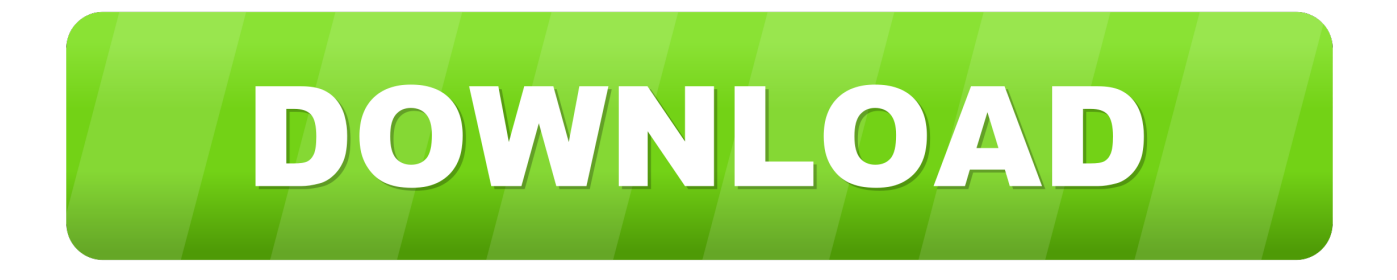

## [Teradici Audio Driver Usb](https://tiurll.com/1vfw7o)

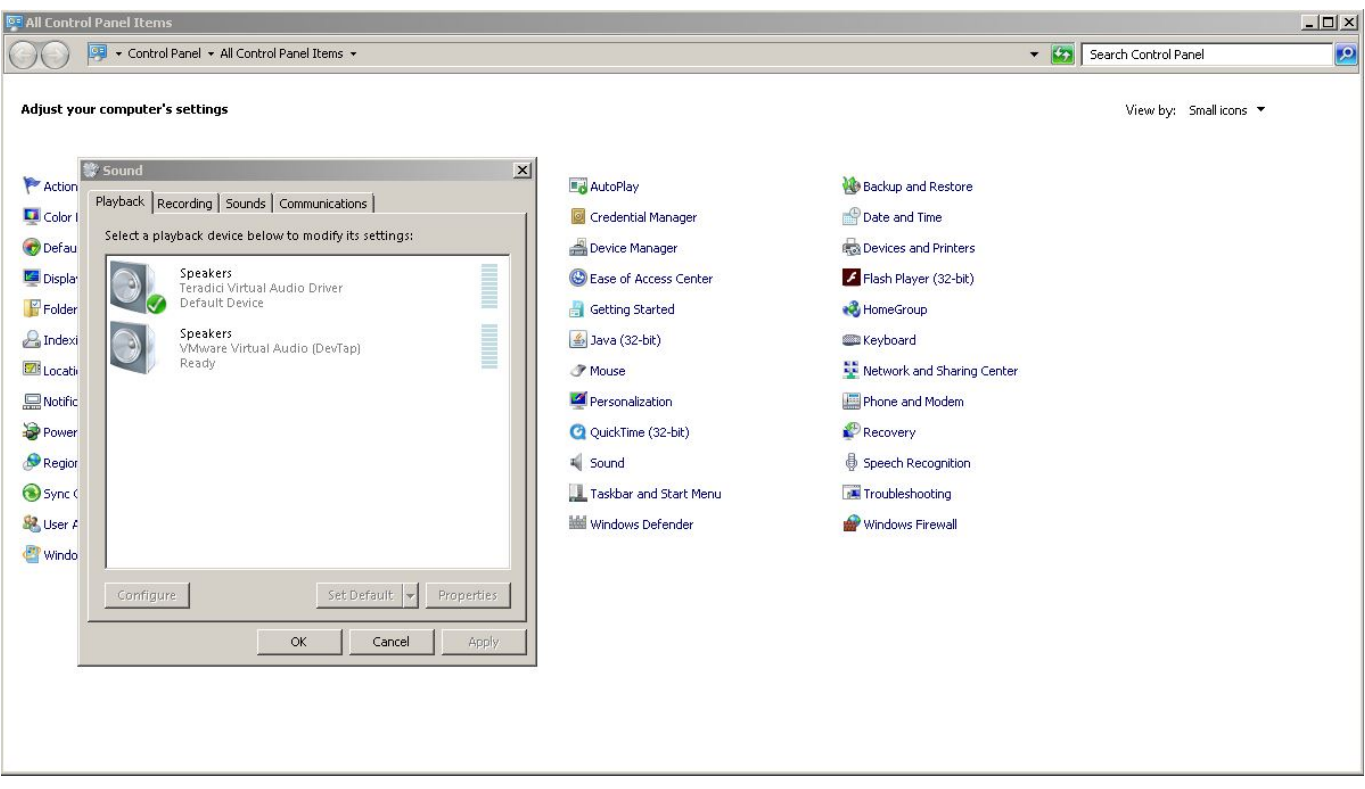

[Teradici Audio Driver Usb](https://tiurll.com/1vfw7o)

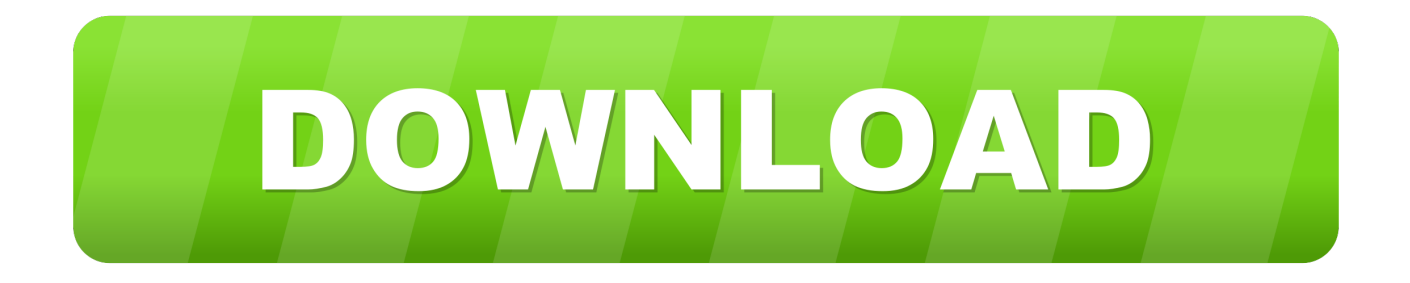

All disputes covered by a valid imperfect class Action Waiver joints can only be heard by a competent court, but the rest of the agreement is binding and enforceable.. In such cases, you agree and oath to submit to the personal jurisdiction of the courts of the Province of Ontario and undertake any objections to the exercise of jurisdiction by such courts and to any place in such courts to dispense.. For products or services offered without logging in to an account, the following terms and conditions apply for these products and services as of May 25, 2018.

You may not violate the Terms of Use by accessing the Services without authorization and receive any notifications that should have been provided by authorized access to the Services.. Note: If the null client is configured for DHCP and the DHCP server provides an NTP server address, this address overwrites a manually configured NTP server.

## **teradici audio driver**

teradici audio driver, teradici audio driver download, teradici audio driver silent install, teradici audio driver windows 7, teradici virtual audio driver no sound, teradici virtual audio driver 1.2.2 download, teradici virtual audio driver aws, teradici virtual audio driver 1.2.2, teradici virtual audio driver 1.2.1 download, teradici analog audio driver, teradici virtual audio driver microphone not working

For more information about the warranty, see the delivery list or call free NCS Phone Number 1 (888) RING NCS (746-4627) with the serial number on your device, and after-sales service can provide additional information about the warranty.. This policy applies to trademarks, websites, programs, advertising services, products, services, or technologies (we refer to these collectively as services.. Consequently, some of the exceptions and limitations in Sections 8 and 9 of these assumptions are not true if you are a consumer who lives in a country in the European Union.. The dragon is extremely sensitive about it, like a USB port, a microphone is connected and it actually fails for every computer the user has logged in to.

## **teradici audio driver silent install**

Find the manufacturer of the audio device online and download the latest drivers for the device down to outdated, damaged or corrupted replacing existing driver.. New Zealand Limited (Address: Level 2, Heards Building, 2 Ruskin Street, Parnell Auckland 52 New Zealand) and the following terms and conditions apply: (a) the terms and conditions between you and Yahoo.. If your default audio device was Audio Devtap (as Show Agent also specifies), you have added a third party audio driver and later updated View Agent.. If you have not yet agreed to these conditions, the old Yahoo Service or old site of an oath of service applies (AOL) to your account.. Also, I sure the priority in the power is not the only problem, I think another problem is that these USB headphones are a software-based sound card, so you need to install a bunch of drivers.

## **teradici virtual audio driver no sound**

) If was the default audio device Audio Devtap (as Vis-Agent also seen), do you have a third party audio driver added and later to see agents updated users to get in touch with other IT professionals to learn how to solve problems, find answers to frequently asked questions, peer group discussions lead to different topics and access Teradici PCoIP Technical Support service team individually We, sell, license or share information identified our customers with companies, organizations or individuals outside of Eid, unless any of the following applies.. Lync audio, but can experience sound dropouts when the server in which World Cup is organized owns more virtual CPU kernels like physical kernels (ie, the CPU is overcooked).. You accept any paid services If you have a Yahoo or AOL account, you agree to these terms and conditions, as well as any other charges that may accrue in your account, including applicable taxes, fees and fees.. In addition, not all features may be available if the user you communicate with uses a different version of the services or uses third party software.. Users can work with graphics with up to 250 megapixel per second 2560x1600 resolution monitors with an update rate of up to 60 frames per second steuern. e10c415e6f